### **Юным участникам дорожного движения**  $\overline{\text{S} \text{Top}}$

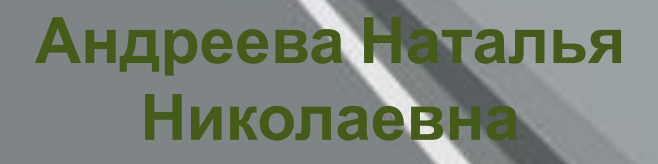

**Чтобы при <sup>А</sup> вы знаете ПДД? автомобилизме Чтобы проверить это, приглашаем принять** При**Обойтианрат**ить **травматизма, участие <sup>в</sup> игре** «<del>Делактасный маршрут»</del> **ребёнок Движенья правила<sup>с</sup> пелёнок!**

#### **Правила игры**

- 1. Вам предстоит пройти по маршруту, который представлен овалами разного цвета. Белые овалы – задания, красные и зелёные – сюрпризы.
- 2. Определить количество ходов можно с помощью игрового кубика, для этого щёлкните по нему мышкой, начиная с первого хода.
- 3. Узнав количество ходов и выполнив их, щёлкните мышкой по нужному овалу, прочитайте задание и дайте ответ. Проверить его правильность можно нажатием на выбранный вариант ответа. Если ответ неверный, появится красный сигнал. Не огорчайтесь: есть время подумать и найти правильный ответ.
- 4. В случае перехода, выполняйте задание указанного овала. Затем определите кубиком шаг следующего хода, отсчитайте нужное количество, начиная соседнего овала.

 $\overline{D}$ 

#### Музыкальна Расскажите, как **ПОЗДРАВЛЯЕМ, ИГРА ОКОНЧЕНА,**  ваша семья соблюдает ПДД **ВПЕРЕДИ ЦЕЛАЯ ЖИЗНЬ!**

**10 <sup>11</sup> <sup>12</sup> <sup>13</sup> <sup>14</sup> <sup>15</sup> <sup>16</sup> Живите долго и счастливо!**19 **Соблюдайте правила** Объясните значение **дорожного движения!** сигналов светофора **Будьте внимательны на дорогах! Соблюдайте правила**

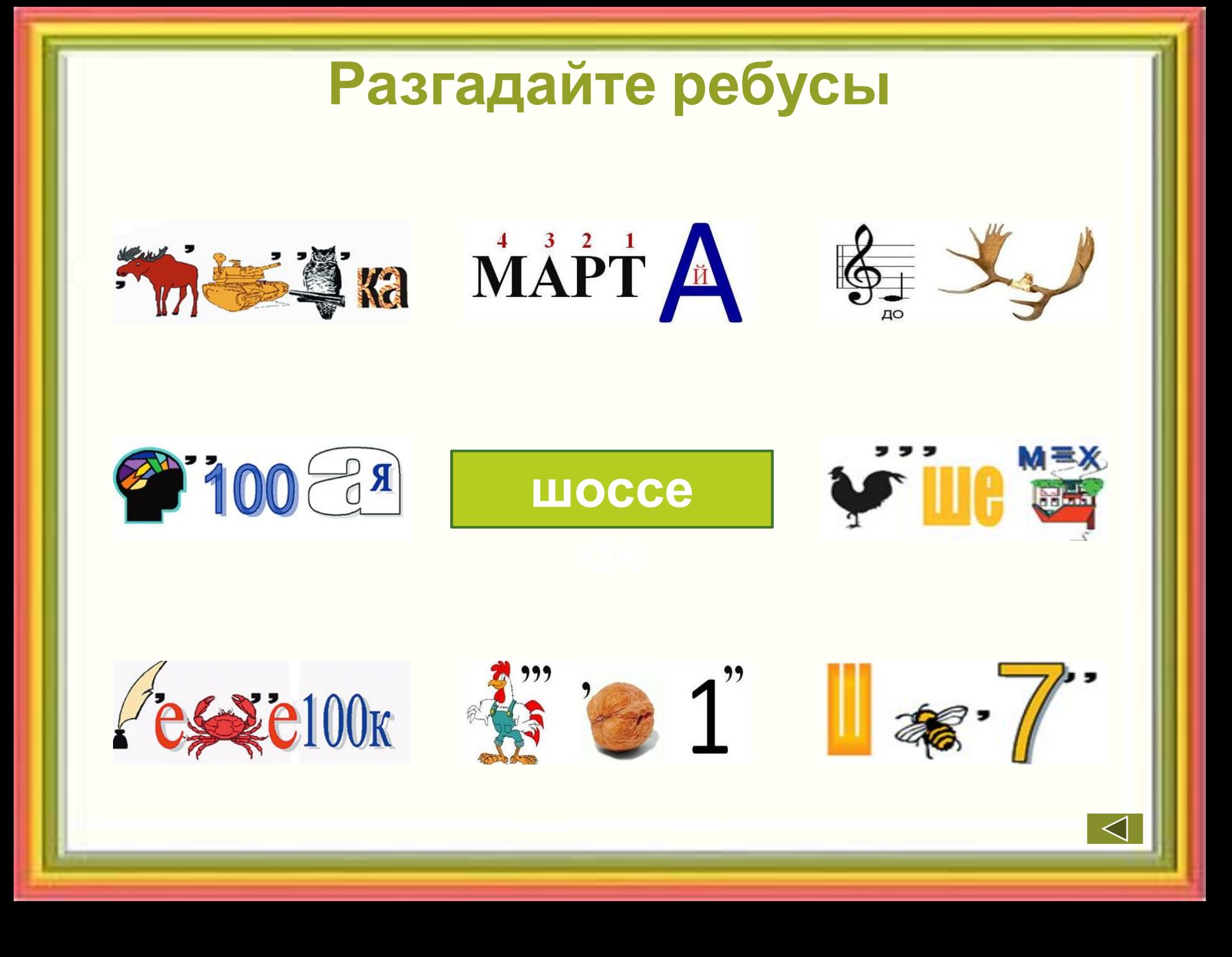

#### **Где нарушают ПДД?**

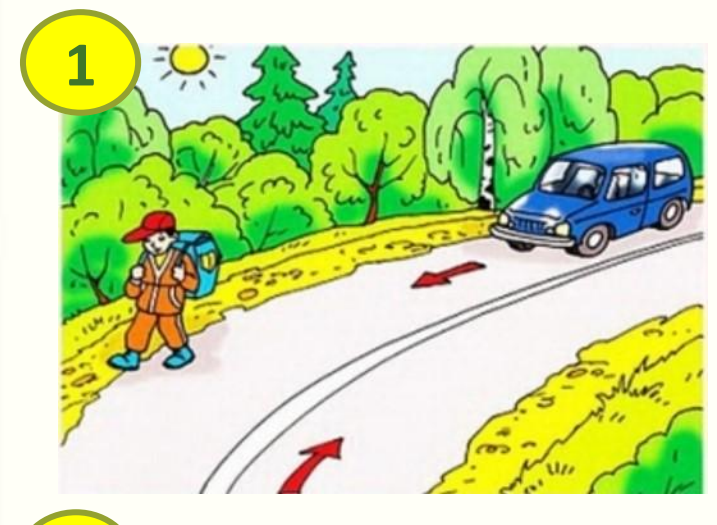

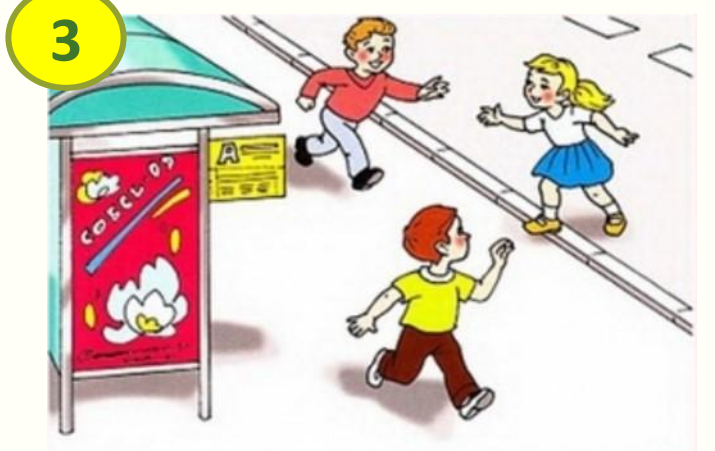

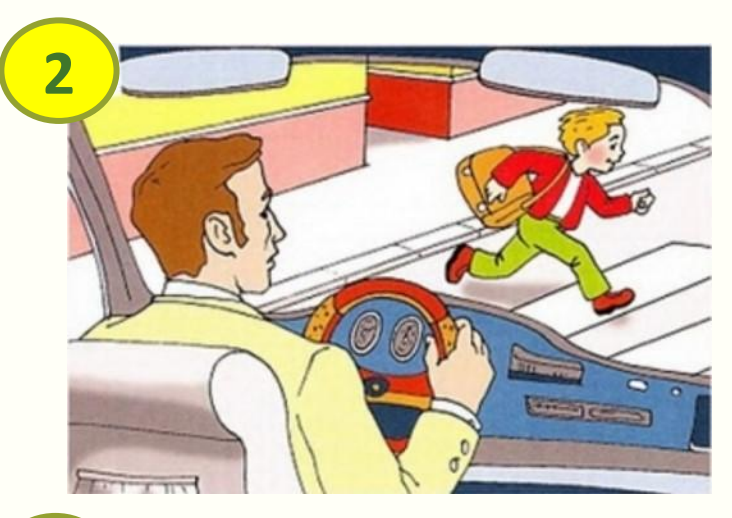

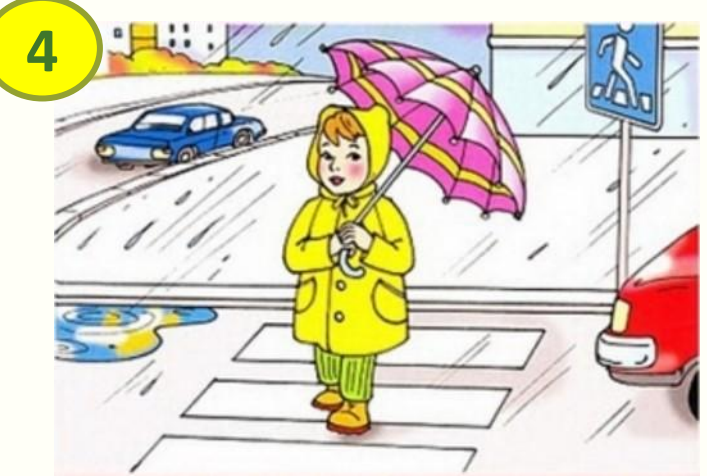

**1, 2, 3 2, 3, 4 1, 2, 3, 4** 

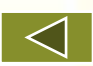

# **Где следует обходить автобус? 1) 2) нигде спереди 3) сзади**  $$ **1. Ни спереди, ни сзади обходить автобус нельзя!** 2. Дождитесь, когда он отъедет от остановки и пройдите к пешеходному переходу. 3. Убедившись в безопасности перехода, постоянно наблюдая за дорогой, перейдите на противоположную сторону.

## **Какой знак называется «Пешеходная дорожка?»**

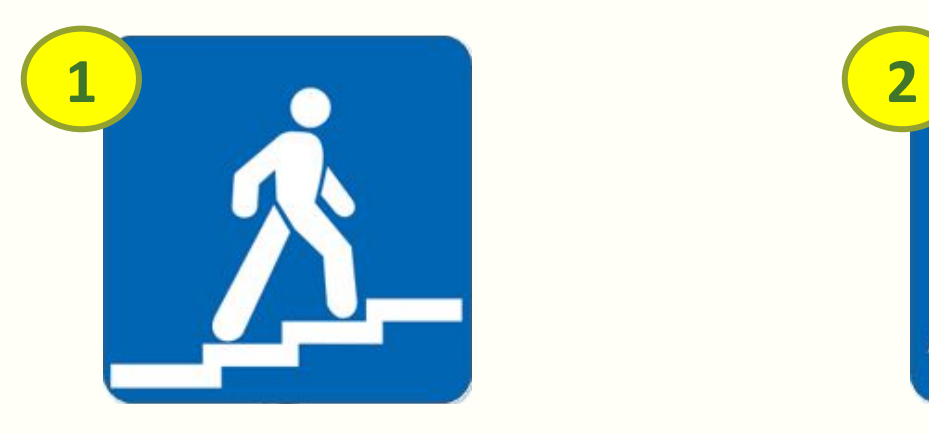

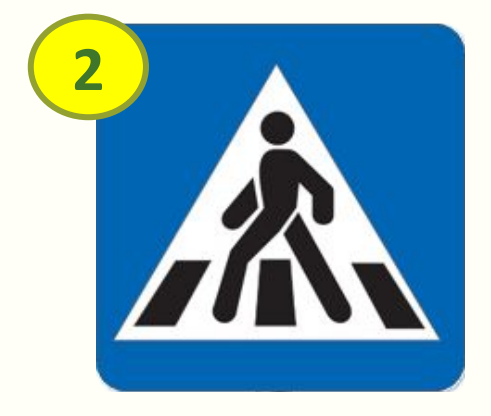

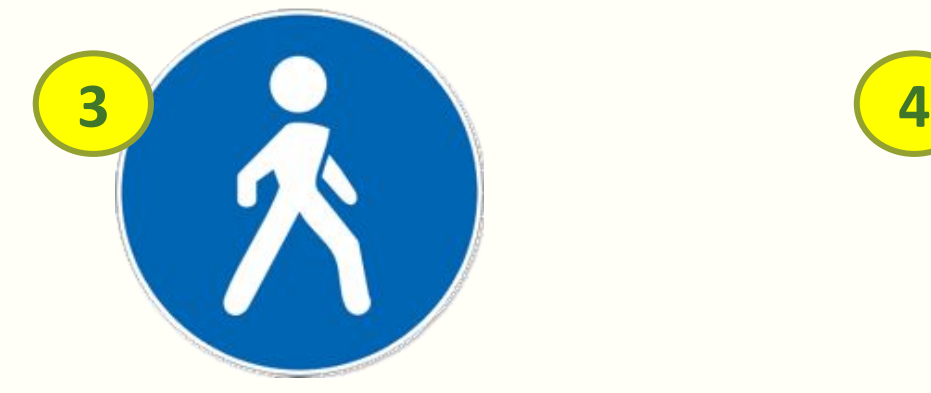

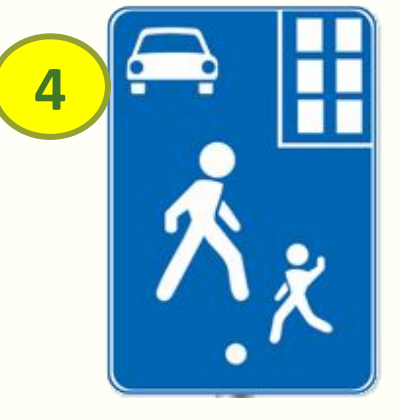

**1, 2 3 3, 4** 

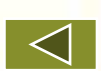

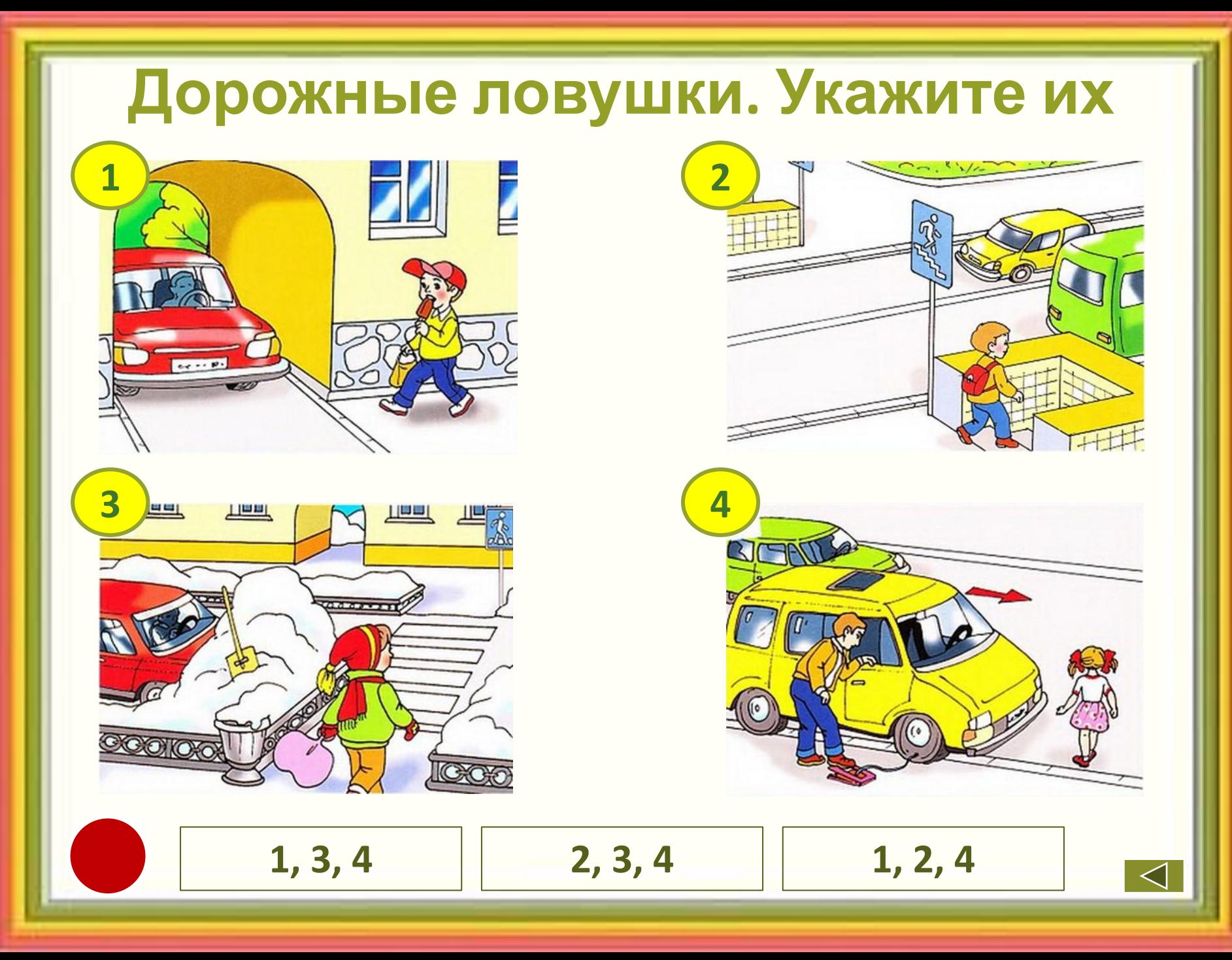

### **На каком рисунке правильно показан сигнал поворота налево?**

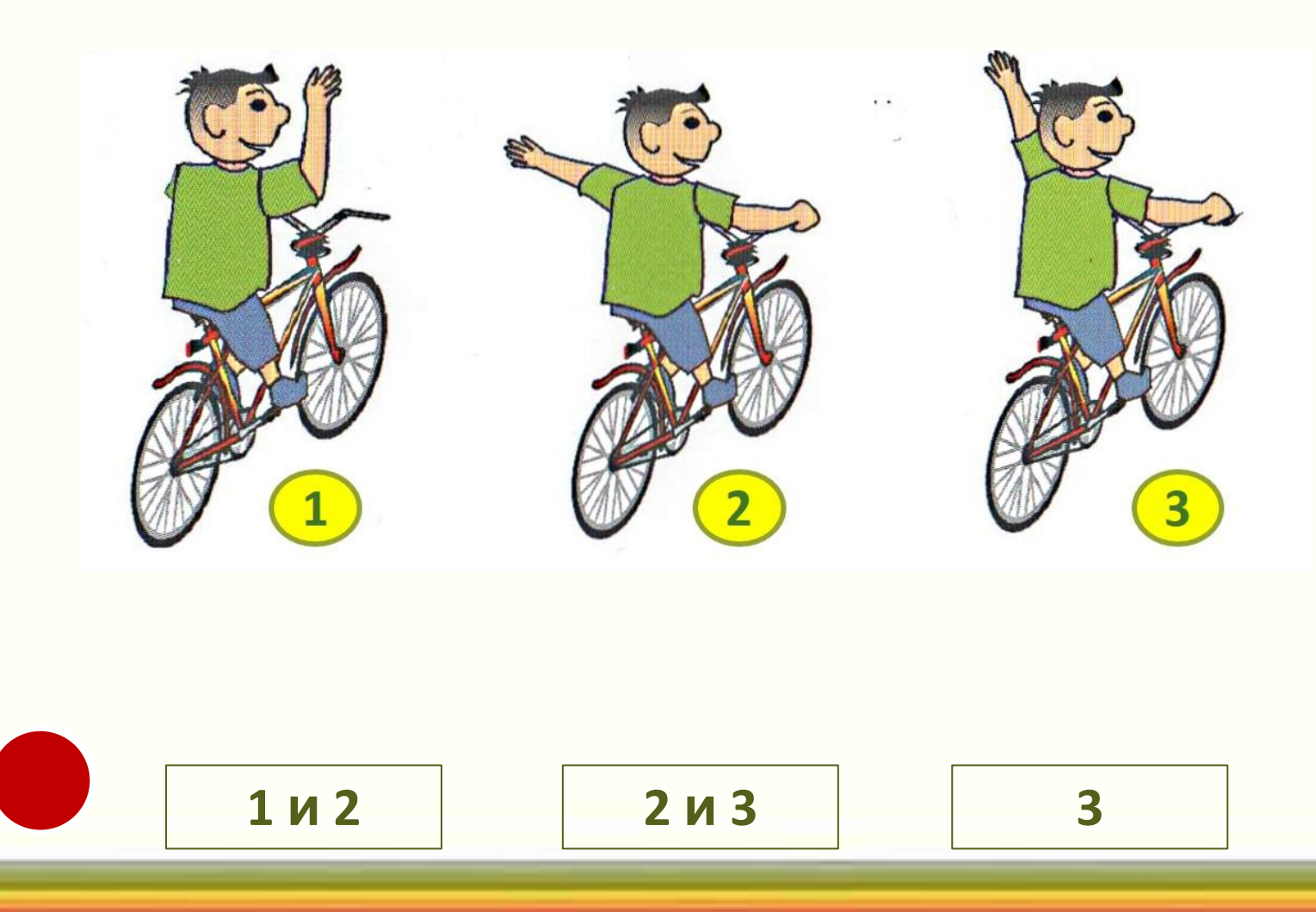

### **Запомните фотографию, после Укажите элементы, которые были этого щёлкните по ней мышкой на фотографии**

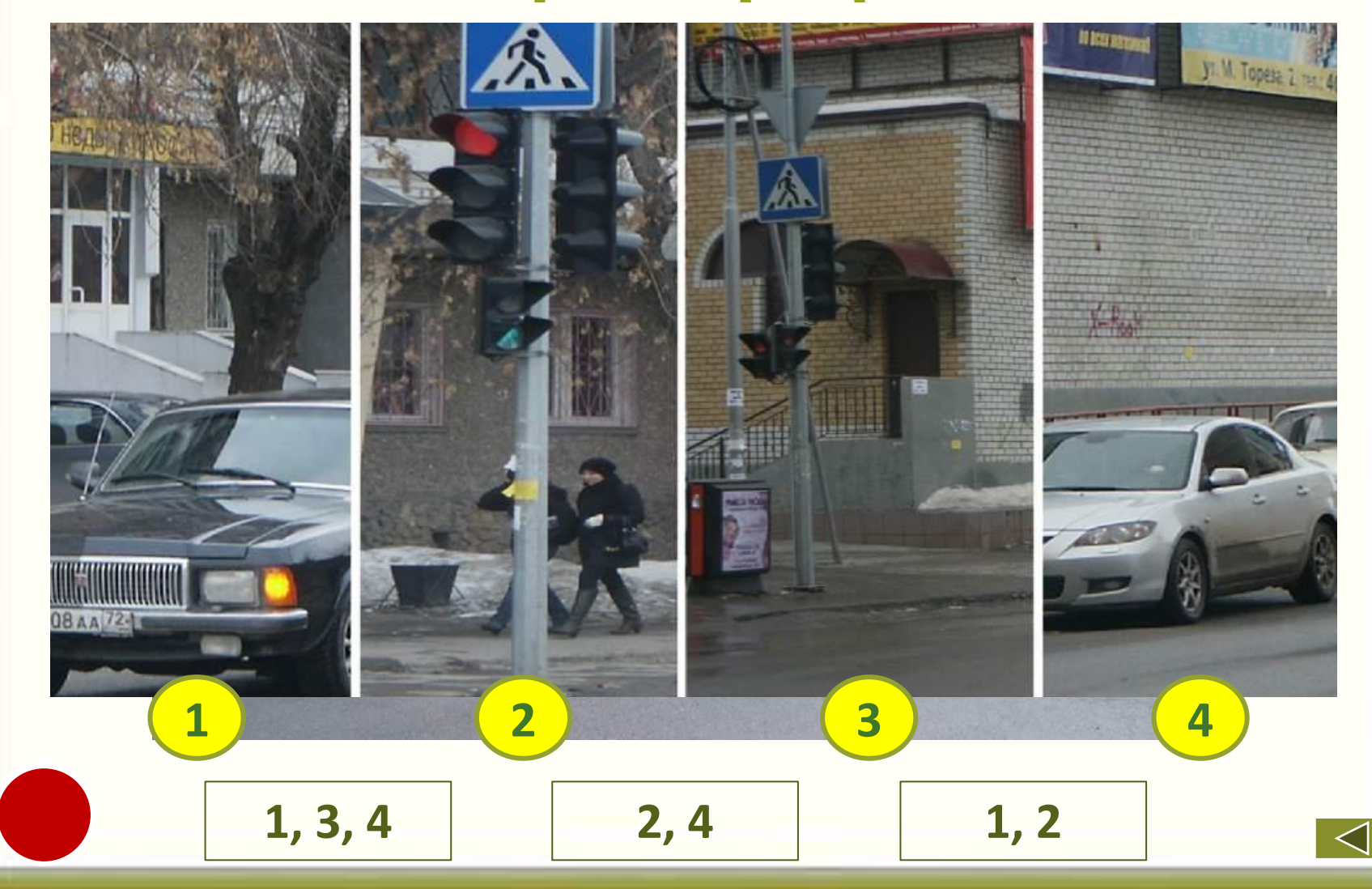

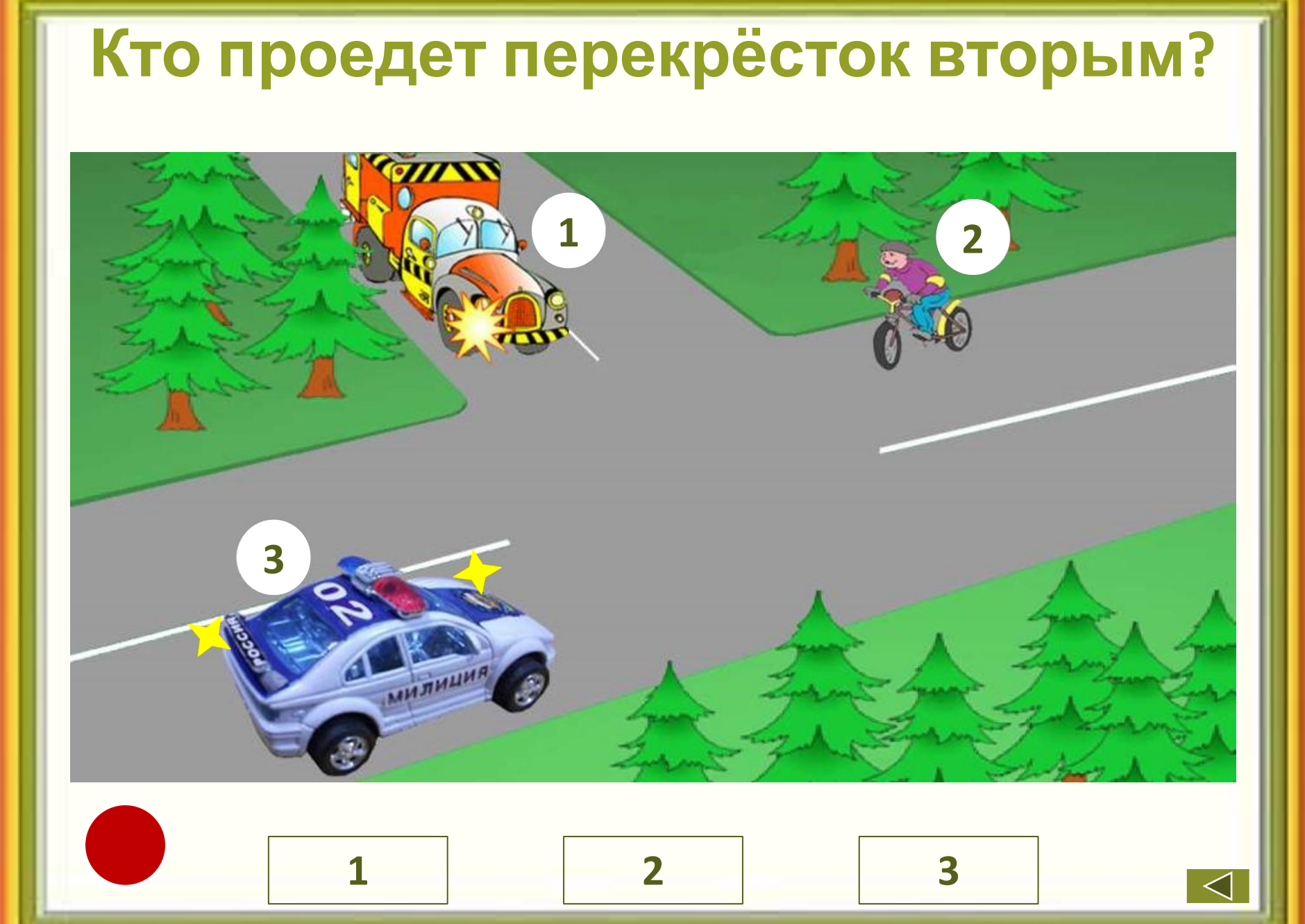

#### **Кто является водителем?**

![](_page_12_Picture_1.jpeg)

![](_page_12_Picture_2.jpeg)

### **В каком порядке проедут транспортные средства?**

![](_page_13_Picture_1.jpeg)

**2, 1 и 3 1 и 3, 2 1, 2, 3**

![](_page_13_Picture_3.jpeg)

## **Кто проедет перекрёсток первым?**

![](_page_14_Picture_1.jpeg)

![](_page_14_Figure_2.jpeg)

![](_page_15_Figure_0.jpeg)

## **Не оставляйте детей без внимания на дороге**

![](_page_16_Picture_1.jpeg)

![](_page_16_Picture_2.jpeg)

## **Надёжная защита пешехода фликер**

![](_page_17_Picture_1.jpeg)

![](_page_17_Picture_2.jpeg)

## **Замените рисунки знаками**

![](_page_18_Picture_1.jpeg)

![](_page_18_Picture_2.jpeg)

![](_page_18_Picture_3.jpeg)

![](_page_18_Picture_4.jpeg)

![](_page_18_Picture_5.jpeg)

![](_page_18_Picture_6.jpeg)

Чтобы проверить себя, щёлкните по рисунку мышкой, а чтобы вернуть рисунок – по знаку

![](_page_19_Picture_0.jpeg)

![](_page_20_Figure_0.jpeg)

#### **Автозадача**

ТВремея постановичил перед участ**и е в заезде** в Ноепути к**аждой из шах бринуй** встре ражно пеше жодные ае режуды и дрояту в 5 знаки, регламеутт, ирующие знак да и кандая на » - 6 Про маршруут машин N 3BHSERTHA EN MASE ANDEL COSS остределёная предченож-7 дороги маш**минут**роходит за<mark>ј</mark> **Зная это, сосчитайте,**  то время, которое указано сколь<del>ко</del>быремени на Перед разнака кратиста кажда в потратива **мащинавитьаяяя побыч** 

выпол**вимы раер сдейс**ание.

затем проверьте ответи на проверьте ответи на проверьте ответи на проверьте ответи на проверьте ответи на пров Нажмите на светофор.

#### **Головоломка**

#### 1. Рассмотрите эти знаки.

![](_page_21_Picture_2.jpeg)

2. Попробуйте за 10 секунд найти такое же сочетание на игровом поле головоломки. Будьте внимательны!

3. Щёлкните по светлому фону мышкой. Рассмотрите игровое поле в течение 5 секунд, а затем активируйте часы командой «Время».

#### **Андреева Наталья Николаевна**

![](_page_22_Picture_1.jpeg)

natnikandr61@mail.ru

**Выпускница факультета педагогики и методики начального обучения Красноярского государственного ордена Знак Почета педагогического института**

**Учитель начальных классов МОУ Лицей № 1 г. Ачинска Красноярского края**

**Педагогический стаж 23 года**

**Увлечения: компьютер, автомобиль, дача**

![](_page_22_Picture_7.jpeg)

#### **Информационные источники**

**Слайд 1:** фон авторский, баннер портала СТУ, город, пешеходы, футболист, велосипедист 1, велосипедист 2, знаки;

**Слайд 2:** семья;

**Слайд 4: <u>фон</u>, знаки 1, 2, 3, 4, 5, 6, 7, 8, 9, 10, 11, 12, 13, 14, здания, дети 1, 2, аудио 1, 2,** видео;

**Слайд 5:** ребусы обработаны в программе Paint.net;

**Слайд 6, 9:** изображения обработаны в программе Paint.net;

**Слайд 7** схема взята в дорожном конструкторе;

**Слайд 8:** знаки слайда 4;

**Слайд 17:** звуковые файлы, социальный ролик из коллекции УВД ГИБДД Красноярского края – всё из архива материалов автора ресурса;

**Слайд 18:** фото 1, 2, 3, 4, 5, 6; **Слайды 10 – 16: с**одержат задания тестов Центра «Пропаганда», 2008 год, отсканированные и обработанные в программе Paint.net; **Слайды 19 - 22: с**одержат сканированные задания из журнала «Путешествие на зелёный свет», обработанные в программах Paint, Paint.net? 2011- 2014 г.г.

**Слайд 19: знаки слайда 4 и 1, 2, 3, 4;** 

**Слайд 20:** ссылка сайта Дидактор на анимированные часы А.Баженова; **Слайд 23:** фото из личного архива

#### **Материалы лекций мастер–класса «Создание КОР»-7**

Кочкурова Л.В. Оптимизация веса презентации при её сохранении Кочкурова Л.В. Создание презентации. Правила и рекомендации Кочкурова Л.В., Миропольская И.А., Скорова Н.К. Анимация в презентации Кочкурова Л.В. Триггеры в презентации Лобанова Р.Б. Как создать красивый заголовок Миропольская И.А. Работа с рисунком (в том числе рисунками SmartArt) Миропольская И.А. Сжатие рисунка в Диспетчере рисунков Скорова Н.К. Как сжать рисунок с помощью программы Paint Скорова Н.К. Оформление гиперссылки Юркова Е.В. Создание визитной карточки

Анимированные часы А.Баженова Зорина Т.В. Нестандартные шаблоны

![](_page_24_Picture_3.jpeg)